# L24: MapReduce and DFS

#### Jeff M. Phillips

April 16, 2018

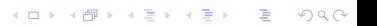

## Poster

#### Don't put too much, or small font!

- $\blacktriangleright$  Succinct title (and names)
- $\triangleright$  What is the problem and data you worked on?
- $\triangleright$  What were the key ideas in your approach?
- $\triangleright$  What techniques from the class did you use?

**K ロ ▶ K @ ▶ K 할 X X 할 X → 할 X → 9 Q Q ^** 

 $\triangleright$  What did you learn?

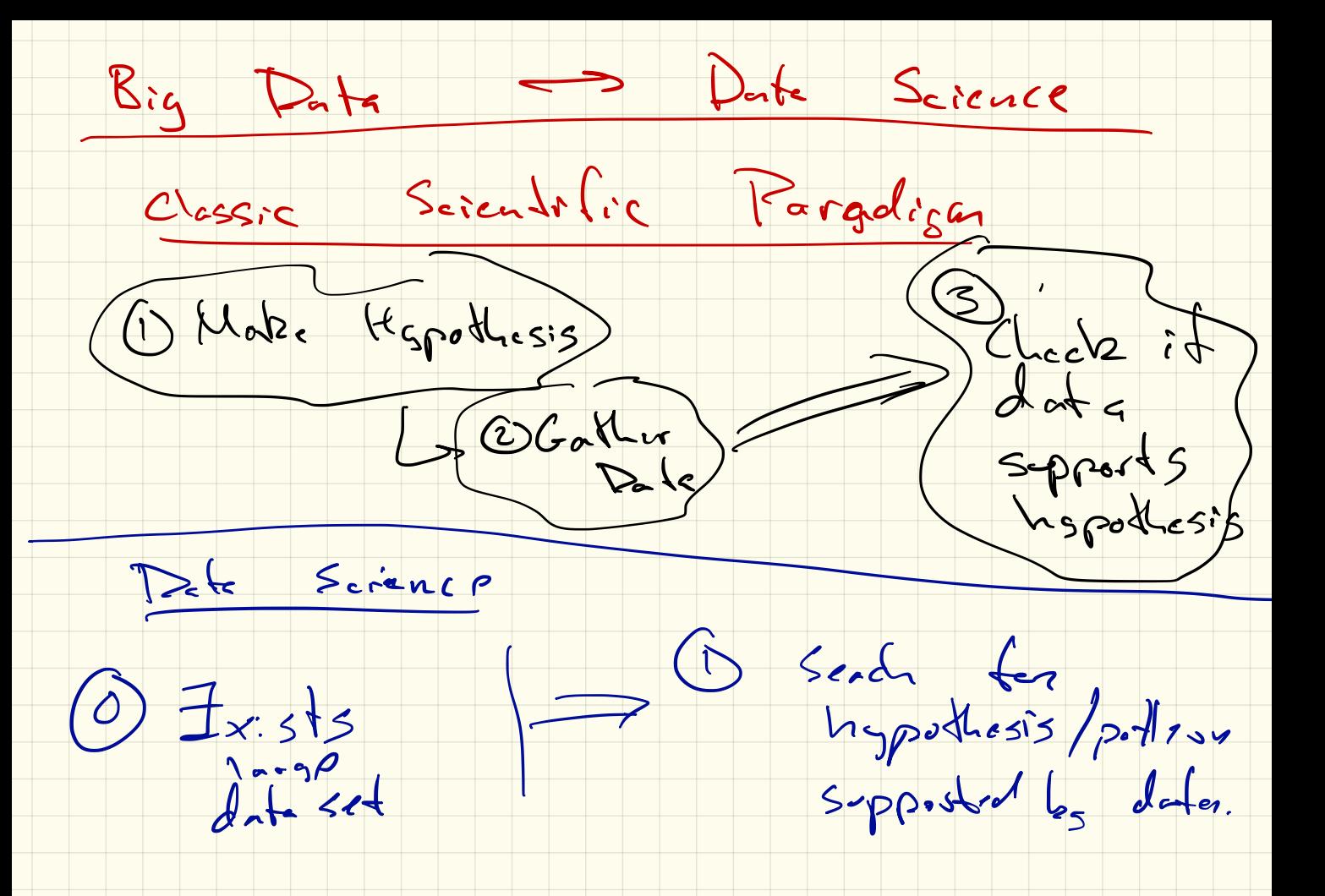

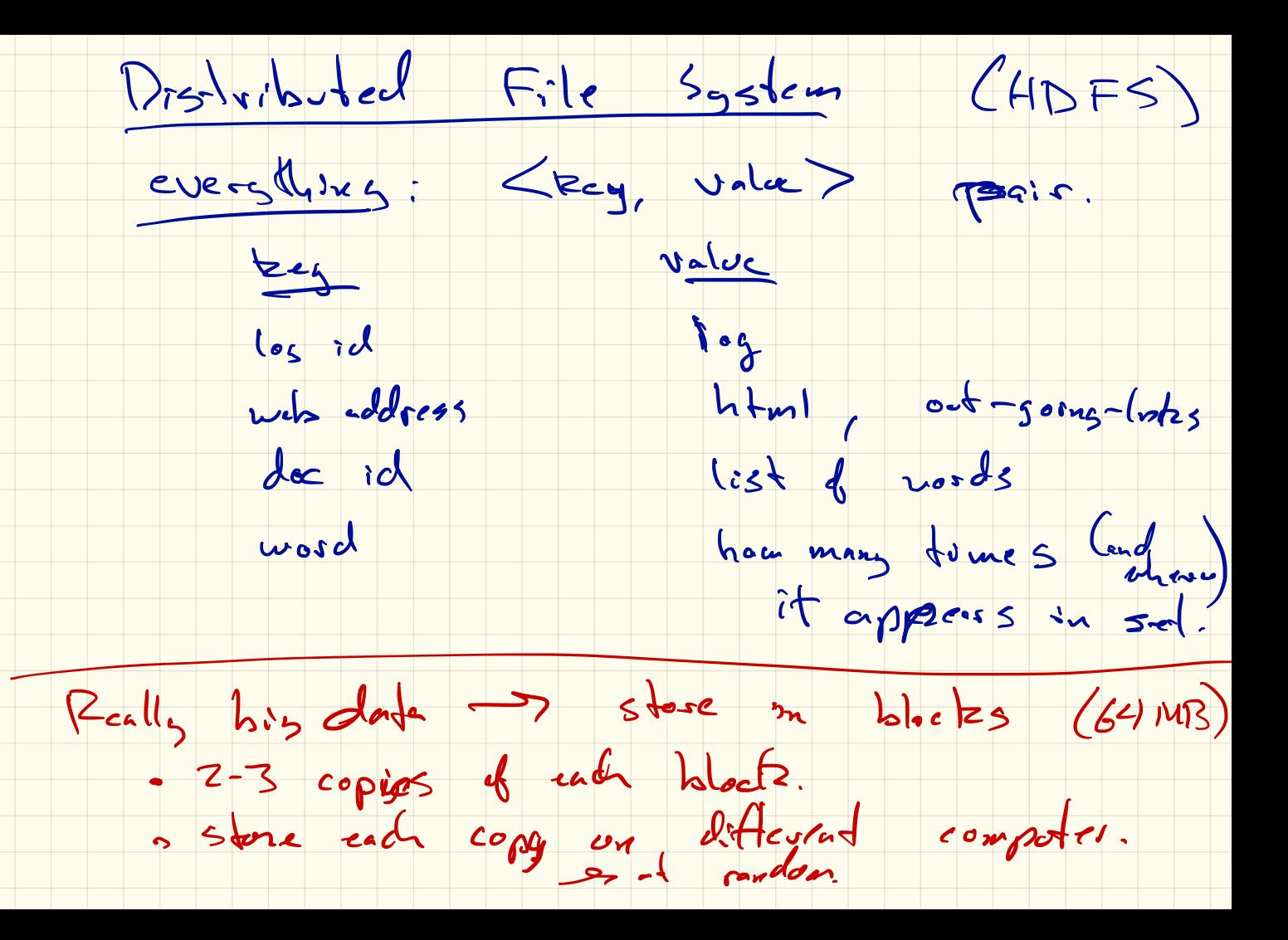

 $luhy$   $l:tl(e$   $local:te$ 

if computer goes down tos a Resilency:

- Bed undancy: split rend tome accross cluster.
- . Heterogeneous: déferment type b daten.

infreguent ydates

Map Reduce

Querres 8 avec DFS

usually, adped is losse.

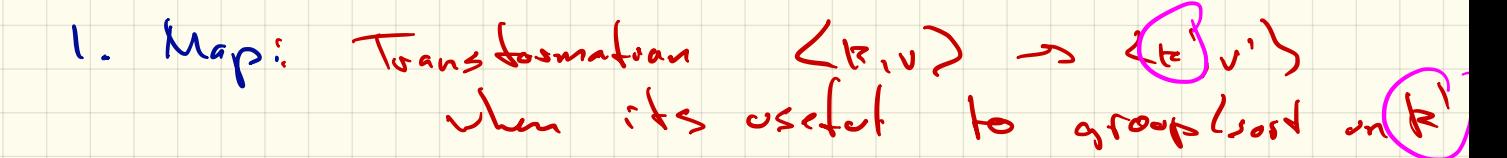

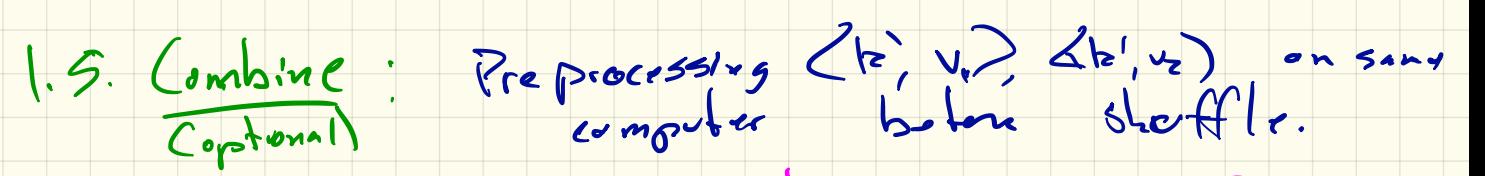

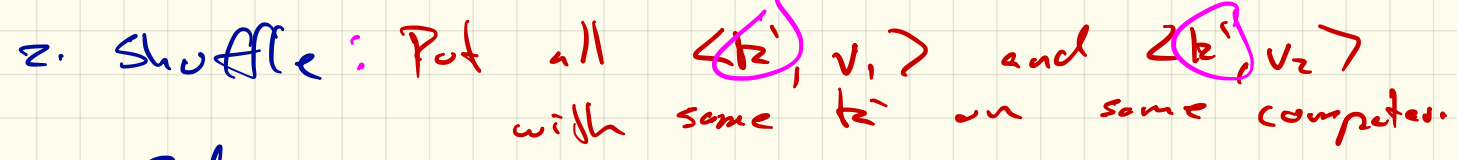

3. Reduce: Tehe < k', (1) < k', (2)

Word Count Consider as input all of English Wikipedia stored in DFS. Goal is to count how many times each word is used.  $\theta$ eed at least 20, 50 computers .  $R.A$  fext  $An$  each word  $w \in k$ ext  $\rightarrow$   $\leq$   $\omega$ ,  $\geq$ inbluer :  $\begin{array}{ccc} \n\begin{array}{ccc|c}\n\hline\n\vdots & \hline\n\end{array} & \begin{array}{c}\n\hline\n\vdots & \hline\n\end{array} & \begin{array}{c}\n\hline\n\vdots & \hline\n\end{array} & \begin{array}{c}\n\hline\n\vdots & \hline\n\end{array} & \begin{array}{c}\n\hline\n\vdots & \hline\n\end{array} & \begin{array}{c}\n\hline\n\vdots & \hline\n\end{array} & \begin{array}{c}\n\hline\n\vdots & \hline\n\end{array} & \begin{array}{c}\n\hline\n\vdots & \hline\n\end{array} & \$ **in** st Reduce: For  $2w, w, \sqrt{2}$ ,  $2w, \sqrt{2}$ ,  $2w, \sqrt{3}$ , ...  $\Rightarrow$   $\langle w, \sum_{k=1}^{n} v_k \rangle$  The worlds behave

 $2990$ K ロ ▶ K 御 ▶ K 君 ▶ K 君 ▶ ... 重

# Rounds

Rounds are Sou. Overhead. <sup>+</sup> write everything  $\sqrt{8}$  disk each round.

 $\Rightarrow$  Minimize  $\#$  round Log N too mang.  $\geq$  $\Rightarrow$  Spark (Berkeley)

## Inverted Index

Consider as input all of English Wikipedia stored in DFS. Goal is to build an index, so each word has a list of pages it is in.

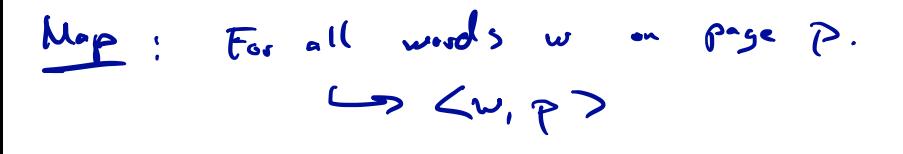

 $\lim_{n\to\infty}$  :  $\lim_{n\to\infty}$   $\lim_{n\to\infty}$  ,  $\lim_{n\to\infty}$  ,  $\lim_{n\to\infty}$  ,  $\lim_{n\to\infty}$  $\Leftrightarrow$  <w,  $\bigcup_{i=1}^{n} P_i$  $T$ -mnybe surt bo rage *Ron* te. K ロ ▶ K @ ▶ K 할 > K 할 > 1 할 > 1 이익어

#### Phrases

 $M_{\textrm{m}}\rho$ 

Consider as input all of English Wikipedia stored in DFS. Goal is to build an index, on 3-grams (sequence of 3 words) that appears on exactly one page, with link to page.

**<** ح 'م ح

 $K_{\text{c}}$  $K_{\text{c}}$ 

 $\boldsymbol{\omega}$  = >-gr..

 $Z_{add}$  $\lambda$ has  $\beta$  1  $\gamma$ ,  $\rightarrow$  0 ح م ,**سا >** براء  $\mathbf{E} = \mathbf{A} \oplus \mathbf{B} + \mathbf{A} \oplus \mathbf{B} + \mathbf{A} \oplus \mathbf{B} + \mathbf{A} \oplus \mathbf{A}$  $2990$ 

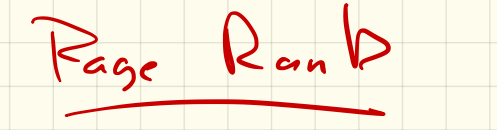

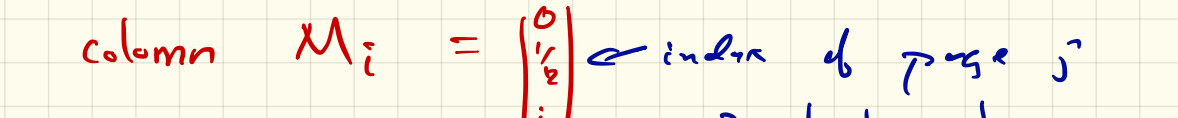

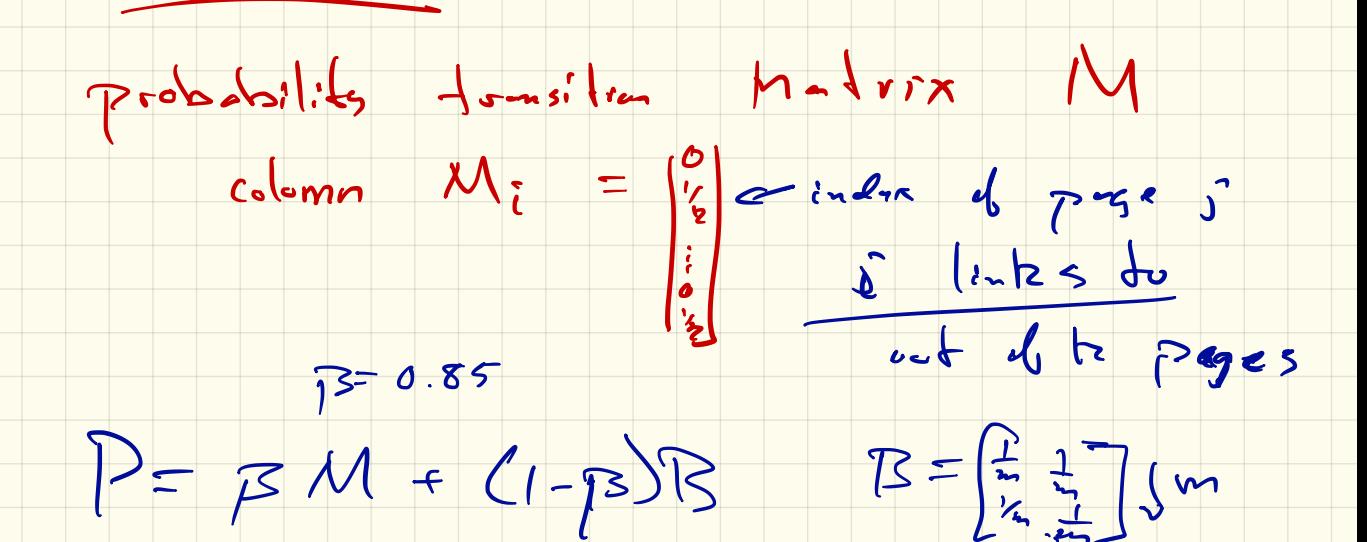

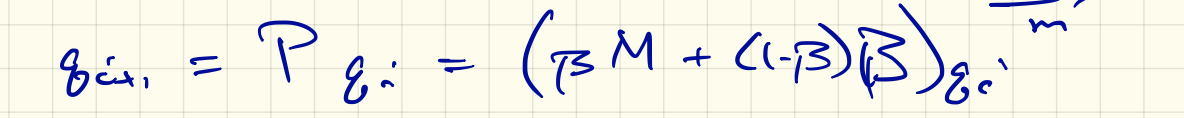

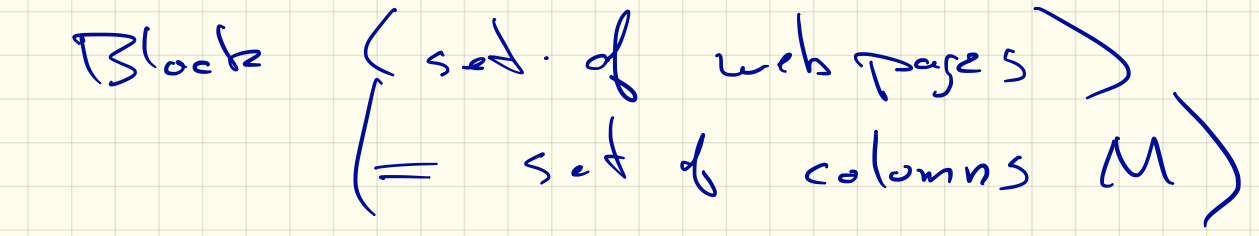

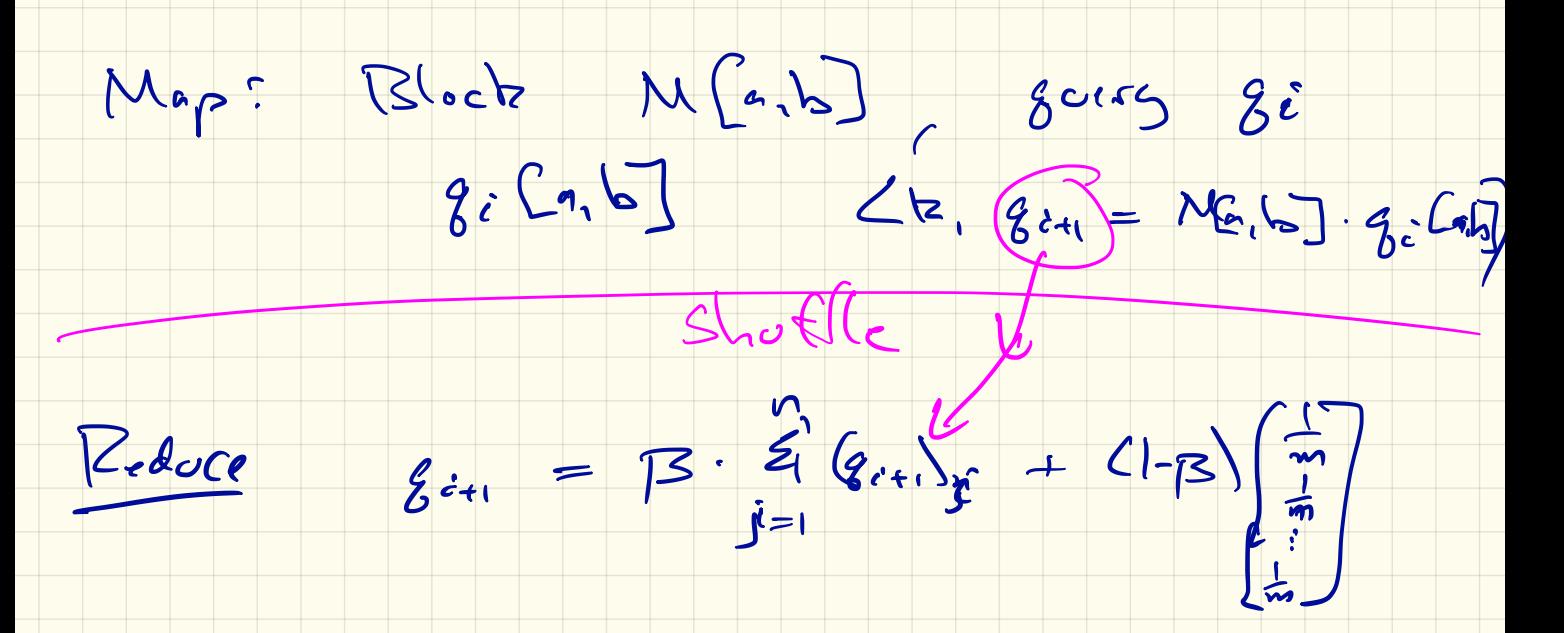

# Example PageRank

$$
M = \begin{bmatrix} 0 & 1/2 & 0 & 0 \\ 1/3 & 0 & 1 & 1/2 \\ 1/3 & 0 & 0 & 1/2 \\ 1/3 & 1/2 & 0 & 0 \end{bmatrix}
$$

K ロ X (日) X (日) X (日) X (日) X (日) X (日) X (日) X (日) X (日) X (日)

#### Example PageRank  $M =$  $\sqrt{2}$  $\left| \right|$ 0 1*/*20 0 */*3 0 11*/*2 */*3 0 01*/*2 */*3 1*/*20 0  $\left| \right|$  $W_{\alpha\beta}$  if  $\int_{\delta}$  too big  $f(x)$  ( eorp.

K ロ > K @ > K 할 > K 할 > 1 할 : ⊙ Q Q^

Stripes:

$$
M_1 = \begin{bmatrix} 0 \\ 1/3 \\ 1/3 \\ 1/3 \end{bmatrix} \quad M_2 = \begin{bmatrix} 1/2 \\ 0 \\ 0 \\ 1/2 \end{bmatrix} \quad \left( \begin{matrix} M_3 \\ 1 \\ 0 \\ 0 \end{matrix} \right) \quad M_4 = \begin{bmatrix} 0 \\ 1/2 \\ 1/2 \\ 0 \end{bmatrix}
$$
  
These are stored as  $(1:(1/3,2),(1/3,3),(1/3,4))$ ,  
 $(2:(1/2,1)(1/2,4)) \cdot \frac{(3:(1,3))}{(3:(1,3))} \quad \text{and} \quad (4:(1/3,3),(1/2,3)).$ 

### Example PageRank

$$
M = \begin{bmatrix} 0 & 1/2 & 0 & 0 \\ 1/3 & 0 & 1 & 1/2 \\ \hline 1/3 & 0 & 0 & 1/2 \\ 1/3 & 1/2 & 0 & 0 \end{bmatrix}
$$

Blocks:

$$
M_{1,1}=\left[\begin{array}{cc} 0 & 1/2 \\ 1/3 & 0 \end{array}\right] \ \ M_{1,2}=\left[\begin{array}{cc} 0 & 0 \\ 1 & 1/2 \end{array}\right] \ \ M_{2,1}=\left[\begin{array}{cc} 1/3 & 0 \\ 1/3 & 1/2 \end{array}\right] \ \ M_{2,2}=\left[\begin{array}{cc} 0 & 1/2 \\ 0 & 0 \end{array}\right]
$$

These are stored as  $(1:(1/2,2)), (2:(1/3,1)),$  as  $(2:(1,3),(1/2,4))$ , as  $(3:(1/3,1))$ ,  $(4:(1/3,1),(1/2,2))$ , and  $\alpha$ s  $(3:(1/2,4))$ .

**KORK STRAIN A BAR SHOP**